#### **BAB III METODE PENELITIAN**

#### **A. Jenis dan Pendekatan**

Menurut sumber data atau informasi yang diperoleh dalam kegiatan, maka jenis penelitian yang peneliti gunakan adalah penelitian kepustakaan (*library research*). Penelitian kepustakaan adalah penelitian yang rumusan masalahnya hanya bisa dijawab dari data kepustakaan atau lieratur.<sup>1</sup> Dalam penelitian ini, peneliti menggunakan data yang diperoleh dari data sekunder.

Sedangkan pendekatan penelitian yang dilakukan adalah dengan pendekatan kuantitatif. Pendekatan ini lebih menekankan pada pengujian teori-teori melalui pengukuran variabel-variabel penelitian dengan angka dan melakukan analisis data dengan prosedur statistik. Penelitian-penelitian dengan pendekatan deduktif yang bertujuan untuk menguji hipotetis merupakan contoh tipe penelitian yang menggunakan paradigma kuantitatif atau penelitian kuantitatif. $2$ 

#### **B.** *Setting* **Penelitian**

Lokasi penelitian atau *setting* penelitian adalah objek penelitian dimana kegiatan penelitian dilakukan. Dalam penelitian ini objek yang digunakan oleh peneliti adalah perusahaan manufaktur sektor makanan dan minuman yang terdaftar di Indeks Saham Syariah Indonesia (ISSI). Waktu penelitian yang dilakukan oleh peneliti adalah bulan Desember 2018 sampai selesainya penelitian ini.

#### **C. Populasi dan Sampel**

1. Populasi

1

Populasi adalah wilayah generalisasi yang terdiri dari obyek atau subyek yang mempunyai kualitas dan

<sup>1</sup> Toto Syatori dan Nanang Ghozali, *Metode Penelitian Kuantitatif*, (Bandung: Pustaka Setia, 2012), 55.

<sup>2</sup> Sugiyono, *Statistika Untuk Penelitian*, (Bandung: Alfabeta, 2015), 402.

karakteristik tertentu yang ditetapkan oleh penentu untuk dipelajari dan kemudian ditarik kesimpulannya.<sup>3</sup> Perusahaan yang menjadi populasi dalam penelitian ini adalah seluruh perusahaan manufaktur sektor makanan dan minuman yang terdaftar di Indeks Saham Syariah Indonesia (ISSI) yaitu ada 18 perusahaan.

2. Sampel

Sampel adalah bagian dari jumlah dan karakteristik yang dimiliki oleh populasi.<sup>4</sup> Sampel adalah suatu prosedur dimana hanya sebagian populasi saja yang diambil dan dipergunakan untuk menentukan sifat serta ciri yang dikehendaki dari suatu populasi.<sup>5</sup> Teknik pengambilan sampel dilakukan dengan metode *purposive sampling*. *Purposive sampling* merupakan metode penetapan responden untuk dijadikan sampel berdasarkan kriteria-kriteria tertentu.<sup>6</sup> Pengambilan metode ini dengan tujuan untuk mendapatkan sampel yang representatif sesuai dengan kriteria yang ditentukan. Adapun kriteria sampel yang digunakan yaitu:

- 1) Perusahaan manufaktur sektor makanan dan minuman yang terdaftar di Indeks Saham Syariah Indonesia (ISSI) periode 2015-2017.
- 2) Perusahaan-perusahaan yang mengeluarkan laporan keuangan setiap tahun selama periode penelitian (2015-2017) dan mempunyai kelengkapan data.
- 3) Perusahaan-perusahaan yang tidak memiliki *Earning Per Share* (EPS) negatif.

Berdasarkan kriteria di atas, terdapat 10 perusahaan yang termasuk kedalam penelitian ini, sebagai berikut:

<sup>3</sup> Sugiyono, *Metode Penelitian Kuntitatif Kualitatif dan R&D*, (Bandung: Alfabeta, 2014), 80.

<sup>4</sup> Sugiyono, *Metode Penelitian Kuantitatif Kualitatif dan R&D*, 81.

<sup>5</sup> Syofian Siregar, *Statistika Deskriptif Untuk Penelitian* (Jakarta: RajaGrafindo Persada, 2016), 145.

<sup>6</sup> Syofian Siregar, *Statistika Deskriptif Untuk Penelitian*, 148.

## **REPOSITORI JAIN KUDUS**

1

| Sampel Penelitian |             |                                    |  |  |  |
|-------------------|-------------|------------------------------------|--|--|--|
| N <sub>0</sub>    | Kode        | Nama Perusahaan                    |  |  |  |
| 1.                | <b>INDF</b> | Indofood Sukses Makmur Tbk.        |  |  |  |
| 2.                | <b>MYOR</b> | Mayora Indah Tbk.                  |  |  |  |
| 3.                | <b>SKBM</b> | Sekar Bumi Tbk.                    |  |  |  |
| 4.                | <b>ICBP</b> | Indofood CBP Sukses Makmur Tbk.    |  |  |  |
| 5.                | <b>SKLT</b> | Sekar Laut Tbk.                    |  |  |  |
| 6.                | <b>STTP</b> | Siantar Top Tbk.                   |  |  |  |
| 7.                | AISA        | Tiga Pilar Sejahtera Food Tbk.     |  |  |  |
| 8.                | <b>CEKA</b> | Wilmar Cahaya Indonesia Tbk.       |  |  |  |
| 9.                | <b>UKTJ</b> | Ultra Jaya Milk Industri & Trading |  |  |  |
|                   |             | Company Tbk.                       |  |  |  |
| 10.               | <b>ROTI</b> | Nippon Indosari Corpindo Tbk.      |  |  |  |

**Tabel 3.1 Sampel Penelitian**

*Sumber: data Indeks Saham Syariah Indonesia Tahun 2017*

#### **D. Desain dan Definisi Operasional Variabel**

Variabel penelitian adalah suatu atribut atau sifat atau nilai dari orang, obyek, atau kegiatan yang mempunyai variasi tertentu yang ditetapkan oleh peneliti untuk dipelajari dan kemudian ditarik kesimpulan.<sup>7</sup>

Variabel bebas (*independent variable*) merupakan variabel stimulus atau variabel yang mempengaruhi variabel lain. Variabel bebas merupakan variabel yang diukur, dimanipulasi atau dipilih oleh peneliti untuk menentukan hubungannya dengan suatu gejala yang di observasi.

Variabel tergantung (*dependent variable*) adalah variabel yang memberikan reaksi atau respon jika dihubungkan dengan variabel bebas. Variabel tergantung adalah variabel yang diamati dan diukur untuk menentukan pengaruh yang disebabkan oleh variabel bebas.<sup>8</sup>

Dalam penelitian ini, ada empat variabel yang digunakan diantaranya adalah:

<sup>7</sup> Masrukhin, *Metodologi Penelitian Kuantitatif Cetakan Pertama,* (Kudus : Media Ilmu, 2015),76.

<sup>8</sup> Jonathan Sarwono dan Tutty Martodirejo, *Riset Bisnis untuk Pengambilan Keputusan, Edisi 1*, (Yogyakarta: ANDI, 2008), 107.

#### 1. Variabel tergantung (*dependent variable*)

Return saham adalah tingkat keuntungan yang dinikmati oleh pemodal atas investasi yang dilakukannya. Return saham merupakan hasil investasi surat berharga (saham) yang berupa *capial gain* (*loss*) yaitu selisih antara harga saham saat ini (*closing price* pada periode t) dengan harga saham periode sebelumnya (*closing price* pada periode t-1) dibagi dengan harga saham periode sebelumnya (*closing price* pada periode t-1).

#### 2. Variabel bebas (*independent variable*) terdiri dari:

a. *Return On Asset* (ROA)

ROA adalah rasio profitabilitas yang digunakan untuk mengukur kemampuan perusahaan menghasilkan laba bersih berdasarkan tingkat asset yang tertentu. Semakin besar ROA suatu perusahaan, maka semakin besar tingkat keuntungan perusahaan dan semakin baik pula posisi perusahaan dari segi penggunaan asset.

b. *Debt to Equity Ratio* (DER)

Rasio DER digunakan untuk mengukur seberapa efektif perusahaan memanfatkan sumber ekonomi yang ada untuk menciptakan laba. Apabila DER ini semakin rendah rasionya, maka kemampuan perusahaan untuk membayar kewajibannya akan semakin baik dan sebaliknya.

c. *Earning Per Share* (EPS)

EPS merupakan rasio yang menunjukkan bagian laba untuk setiap saham. EPS menggambarkan profitabilitas perusahaan yang tergambar pada setiap lembar saham. Semakin tinggi nilai EPS tentu saja menggembirakan pemegang saham karena semakin besar laba yang disediakan untuk pemegang saham dan kemungkinan peningkatan jumlah dividen yang diterima pemegang saham.

# **REPOSITORI IAIN KUDUS**

| Definisi Operasional Variabel |                     |              |                 |  |  |
|-------------------------------|---------------------|--------------|-----------------|--|--|
| <b>Jenis</b>                  | <b>Definisi</b>     | <b>Skala</b> | <b>Metode</b>   |  |  |
| <b>Variabel</b>               | <b>Operasional</b>  |              | Pengukuran      |  |  |
| Return                        | Return saham adalah | Rasio        | Return          |  |  |
| Saham (Y)                     | tingkat keuntungan  |              | $P_t - P_{t-1}$ |  |  |
|                               | yang dinikmati oleh |              | $P_{t-1}$       |  |  |
|                               | pemodal atas        |              |                 |  |  |
|                               | investasi yang      |              |                 |  |  |
|                               | dilakukannya        |              |                 |  |  |
| Return On                     | ROA adalah rasio    | Rasio        | <b>ROA</b>      |  |  |
| Asset $(X_1)$                 | profitabilitas yang |              | Laba bersih     |  |  |
|                               | digunakan untuk     |              | Total aset      |  |  |
|                               | mengukur            |              |                 |  |  |
|                               | kemampuan           |              |                 |  |  |
|                               | perusahaan          |              |                 |  |  |
|                               | menghasilkan laba   |              |                 |  |  |
|                               | bersih berdasarkan  |              |                 |  |  |
|                               | tingkat asset yang  |              |                 |  |  |
|                               | tertentu            |              |                 |  |  |
| Debt to                       | DER adalah rasio    | Rasio        | <b>DER</b>      |  |  |
| Equity                        | yang digunakan      |              | Total hutang    |  |  |
| $Ratio(X_2)$                  | untuk mengukur      |              | Modal           |  |  |
|                               | seberapa efektif    |              |                 |  |  |
|                               | perusahaan          |              |                 |  |  |
|                               | memanfatkan sumber  |              |                 |  |  |
|                               | ekonomi yang ada    |              |                 |  |  |
|                               | untuk menciptakan   |              |                 |  |  |
|                               | laba                |              |                 |  |  |
| Earning                       | EPS merupakan rasio | Rasio        | <b>EPS</b>      |  |  |
| Per Share                     | yang menunjukkan    |              | Laba ber:       |  |  |
| $(X_3)$                       | bagian laba untuk   |              | Jumlah saham    |  |  |
|                               | setiap saham. EPS   |              |                 |  |  |
|                               | menggambarkan       |              |                 |  |  |
|                               | profitabilitas      |              |                 |  |  |
|                               | perusahaan yang     |              |                 |  |  |
|                               | tergambar pada      |              |                 |  |  |
|                               | setiap lembar saham |              |                 |  |  |

**Tabel 3.2 Definisi Operasional Variabel**

*Sumber: dikembangkan untuk penelitian*

Keterangan:

- $P_{t}$ : Harga saham periode sekarang
- $P_{t-1}$  : Harga saham periode sebelumnya

#### **E. Teknik Pengumpulan Data**

Teknik pengumpulan data menunjukkan cara-cara yang dapat ditempuh untuk memperoleh data yang dibutuhkan, diantaranya adalah:

1. Data primer

Merupakan data yang didapat dari sumber pertama, dari individu seperti hasil wawancara atau hasil pengisian kuesioner yang biasa dilakukan peneliti.

2. Data sekunder

Data primer yang diperoleh oleh pihak lain atau data primer yang telah diolah lebih lanjut dan disajikan oleh pengumpul data primer. Dalam metode pengumpulan data sekunder, observer tidak meneliti langsung. Datanya didapatkan dari hasil penelitian observer lain atau dari beberapa sumber.<sup>9</sup>

Teknik pengumpulan data dalam penelitian ini adalah metode studi pustaka atau dokumen data dari sumber-sumber data sekunder, yaitu dengan mengadakan pencatatan dan penelaahan terhadap aspek-aspek atau dokumen-dokumen yang berhubungan dengan objek dalam penelitian ini. Dalam penelitian ini, peneliti mengkaji teori yang diperoleh dari literatur, artikel, jurnal, dan hasil penelitian terdahulu sehingga peneliti dapat memahami literatur yang berkaitan dengan penelitian yang bersangkutan.

Sesuai dengan jenis data yang diperlukan yaitu data sekunder dan sampel yang digunakan, maka metode pengumpulan data digunakan dengan teknik dokumentasi laporan keuangan yang dipublikasikan oleh Bursa Efek Indonesia periode tahun 2015-2017. Data return saham diperoleh dengan perhitungan menggunakan rumus dari data harga saham pada *Indonesian Capital Market Directory* (ICMD) dan *Indonesian Stock Exchange* (IDX),

<sup>9</sup> Dergibson Siagian dan Sugiarto, *Metode Statistika Untuk Bisnis dan*  Ekonomi, (Jakarta: IKAPI, 2000), 16-17.

*Return On Assets* (ROA), *Debt to Equity Ratio* (DER), *Earning Per Share* (EPS) diperoleh dengan mengutip secara langsung dari *Indonesian Capital Market Directory* (ICMD) dan *Indonesian Stock Exchange* (IDX).

#### **F. Teknik Analisis Data**

Pengolahan data statistik memiliki peran yang sangat penting dalam suatu penelitian karena dari hasil pengolahan data akan kita dapatkan kesimpulan penelitian. Teknik pengolahan data mencakup perhitungan data analisis model penelitian. Sebelum membuat kesimpulan dalam suatu penelitian analisis terhadap data harus dilakukan agar hasil penelitian menjadi akurat. Maka penelitian ini dilakukan dengan metode statistik yang dibantu program Eviews.

Analisis dalam penelitian ini menggunakan data panel yang merupakan gabungan antara data deret waktu (*time-series*) dan data deret lintang (*crosssection*). Ada dua macam panel data yaitu data panel *balance* dan data panel *unbalance,* data panel *balance* adalah keadaan dimana unit *cross-sectional* memiliki jumlah observasi *time series* yang sama. Sedangkan data panel *unbalance* adalah keadaan dimana unit *cross-*s*ectional* memiliki jumlah observasi *time series* yang tidak sama. Pada penelitian ini menggunakan data panel *balance panel.* Adapun tahapan atau langkahlangkahnya adalah dengan melakukan analisis kuantitatif terdiri dari:

1. Estimasi model regresi dengan menggunakan data panel,

2. Pemilihan model regresi data panel,

3. Uji asumsi,

4. Uji Hipotesis.

Pemodelan data panel pada dasarnya menggabungkan pembentukan model yang dibentuk berdasarkan runtun waktu (*time series*) dan berdasarkan *crosssection*:

1. Model dengan data *time series*

Yt =  $\alpha$  +  $\beta$  Xt +  $\epsilon$ ; t = 1,2,....,T; N: banyaknya data *time series*

2. Model dengan data *cross section*

Yi =  $\alpha$  +  $\beta$  Xi +  $\epsilon$ ; i = 1,2,...,N; N: banyaknya data *cross section*

Sehingga secara umum dalam model data panel dapat dituliskan sebagai berikut:

> Yit =  $\alpha$ +  $\beta$ Xit + εit ; i = 1,2,.....,N; dan t = 1,2,.....,T dimana :

Y : variabel dependen

X : variabel independen merupakan data *time series*

> N : banyaknya variabel dependen merupakan data *cross sectional* (banyaknya observasi)

T : banyaknya waktu

N x T : banyaknya data panel

Analisis regresi ini dilakukan untuk melihat pengaruh dari variabel*Return On Assets* (ROA), *Debt to Equity Ratio* (DER) dan *Earning Per Share* (EPS) terhadap Return saham. Maka pada penelitian ini, analisis regresi dilakukan dengan metode analisis regresi data panel dengan model persamaannya sebagai berikut:

Yit=  $\alpha$  + $\beta$ 1X it +  $\beta$ 2X it +  $\beta$ 3X it + εit

Keterangan:

- Yit : Return saham ke-i tahun ke-t
- α : Konstanta
- $X1$ it : ROA ke-i tahun ke-t
- X2it : DER ke-i tahun ke-t
- X3it : EPS ke-i tahun ke-t
- β1...β3 : Koefisien regresi
- ε : Tingkat kesalahan (standard error)

Untuk mengestimasi koefisien-koefisien model dengan data panel, program Eviews menyediakan beberapa teknik yaitu :

1. Estimasi Model Regresi Data Panel

Untuk mengestimasi parameter model dengan data panel, terdapat tiga teknik (model) pendekatan yang terdiri dari *Common Effect*, pendekatan efek tetap (*fixed effect*), dan pendekatan efek acak (*random effect*). Ketiga model pendekatan dalam analisis data panel tersebut, dapat dijelaskan sebagai berikut:

#### a. *Common Effect Model* (CEM)

Merupakan pendekatan paling sederhana yang disebut estimasi CEM atau *pooled least square*. Pada pendekatan ini diasumsikan bahwa nilai intersep masing-masing variabel adalah sama, begitu pula slope koefisien untuk semua unit *crosssection* dan *time series*. Berdasarkan asumsi ini maka model CEM dinyatakan sebagai berikut:

Yit =  $\alpha$  +  $\beta$  Xit + uit ; i = 1,2,..., N; t = 1,2,...., T

Dimana i menunjukkan *cross section* (individu) dan t menunjukkan periode waktunya. Dengan asumsi komponen *error* dalam pengolahan kuadrat terkecil biasa, proses estimasi secara terpisah untuk setiap unit

*cross section* dapat dilakukan.

b. *Fixed Effect Model* (FEM)

Salah satu cara memperhatikan unit *cross section* pada model regresi panel adalah dengan mengijinkan nilai intersep berbeda-beda untuk setiap unit *cross section* tetapi masih mengasumsikan slope koefisien tetap. Model FEM dinyatakan sebagai berikut:

Yit =  $\alpha i$  +  $\beta$  Xit + uit;  $i = 1, 2, ..., N$ ;  $t = 1, 2, ..., T$ c. *Random Effect Model* (REM)

Pada model REM, diasumsikan αi merupakan variabel random dengan mean α0, sehingga intersep dapat dinyatakan sebagai αi=α0+εi dengan εi merupakan *error random*  mempunyai mean 0 dan varians σ2εi, εi tidak secara langsung diobservasi atau disebut juga variabel laten. Persamaan model REM adalah sebagai berikut

Yit =  $\alpha$ 0 +  $\beta$  Xit + wit ; i = 1,2,..., N; t = 1,2,...., T

Dengan wit =  $\varepsilon i$  + uit, suku error gabungan wit memuat dua komponen *error* yaitu εi komponen *error cross section* dan uit yang

merupakan kombinasi komponen *error cross section* dan *time series*. 10

2. Pemilihan Model Regresi Data Panel

Dari ketiga model yang telah diestimasi akan dipilih model mana yang paling tepat/sesuai dengan tujuan penelitian. Ada tahapan uji (*test*) yang dapat dijadikan alat dalam memilih model regresi data panel (CE, FE atau RE) berdasarkan karakteristik data yang dimiliki, yaitu: F *Test* (*ChowTest*) dan *Hausman Test*.

a. *F Test* (*Chow Test*)

Dilakukan untuk membandingkan/memilih model mana yang terbaik antara CE dan FE yang akan digunakan untuk melakukan regresi data panel. Langkah-langkah yang dilakukan dalam Uji *Chow-Test* adalah sebagai berikut:

- 1) Estimasi dengan *Fixed Effect*
- 2) Uji dengan menggunakan *Chow-test*
- 3) Melihat nilai *probability* F dan *Chi-square*  dengan asumsi :
	- a) Bila nilai *probability* F dan *Chi-square* >α = 5%, maka uji regresi panel data menggunakan model *Common Effect*.
	- b) Bila nilai *probability* F dan *Chi-square* <α = 5%, maka uji regresi panel data menggunakan model *Fixed Effect*

Atau pengujian F *Test* ini dilakukan dengan hipotesis sebagai berikut:

H0 : *Common Effect* (CE)

H1 : *Fixed Effect Model*

Kriteria keputusan:

H0 : ditolak jika nilai F hitung > F tabel,

H0 : ditolak jika nilai Probabilitas F <α (dengan α 5%)

Uji F dilakukan dengan memperhatikan nilai probabilitas (Prob.)

<sup>10</sup> Alan Prahutama,et.al., *Modul Praktikum Ekonometrika*, (Semarang: Fakultas Sains dan Matematika, Universitas Diponegoro, 2014), 40.

## **REPOSITORI JAIN KUDUS**

untuk *Cross-section* F. Jika nilainya > 0,05 (ditentukan di awal sebagai tingkat signifikansi atau alpha) maka model yang terpilih adalah CE, tetapi jika < 0,05 maka model yang terpilih adalah FE.

4) Bila berdasarkan Uji *Chow-Test* model yang terpilih adalah *Common Effect*, maka langsung dilakukan uji regresi data panel. Tetapi bila yang terpilih adalah model *Fixed Effect*, maka dilakukan Uji *Hausman-Test* untuk menentukan antara model *Fixed Effect* atau *Random Effect*  yang akan dilakukan untuk melakukan uji regresi data panel.

*3.* Uji *Hausman Test*

Uji *Hausman Test* dilakukan untuk membandingkan/memilih model mana yang terbaik antara FE dan RE yang akan digunakan untuk melakukan regresi data panel. Langkah-langkah yang dilakukan dalam *Hausman-Test* adalah sebagai berikut:

- 1) Estimasi dengan *Random Effect*
- 2) Uji dengan menggunakan *Hausman-test*
- 3) Melihat nilai *probability* F dan *Chi-square* dengan asumsi :
	- a) Bila nilai *probability* F dan *Chi-square* >α = 5%, maka uji regresi panel data menggunakan model *Random Effect*.
	- b) Bila nilai *probability* F dan *Chi-square* <α = 5%, maka uji regresi panel data menggunakan model *Fixed Effect*
	- Atau dengan hipotesis sebagai berikut :

*H0*: *Random Effect Model*

*H1*: *Fixed Effect Model*

Kriteria keputusan:

H0 ditolak jika P-value lebih kecil dari nilai α.

H0 diterima jika P-value lebih besar dari nilai α.

Nilai α yang digunakan adalah 5%.

Uji *Hausman dilihat* menggunakan nilai probabilitas dari cross section *random effect* model. Jika nilai probabilitas dalam uji Hausman lebih kecil dari 5% maka H0 ditolak yang berarti bahwa model yang cocok digunakan dalam persamaan analisis regresi tersebut adalah model *fixed effect*. Dan sebaliknya jika nilai probabilitas dalam uji Hausman lebih besar dari 5% maka H0 diterima.<sup>11</sup>

#### 4. Uji *Lagrange Multiplier* (LM)

Untuk mengetahui apakah model *random effect*  lebih baik dari metode OLS digunakan uji *Lagrange Multiplier*. <sup>12</sup>Uji signifikasi *random effect* didasarkan pada nilai residual dari metode OLS. Adapun nilai statistik LM dihitung berdasarkan formula sebagai berikut:

$$
LM = \frac{nT}{2(T-1)} \left[ \frac{T^2 \sum \bar{e}^2}{\sum e^2} - 1 \right]^2
$$

Dimana:

 $n =$ iumlah observasi

 $T =$  jumlah periode waktu

 $\bar{e}$  = residual metode OLS

Uji LM ini didasarkan pada distribusi *chisquares* dengan *degree of freedom* sebesar jumlah variabel independen.Jika nilai LM statistik lebih besar nilai kritis statistik *chi-square* maka menolak hipotesis nol. Artinya, estimasi yang tepat untuk model regresi data panel adalah metode *random effect* daripada metode OLS. Sebaliknya jika nilai LM statistik lebih kecil dari nilai statistik *chi-square* sebagai nilai kritis statistik *chi-square* sebagai nilai kritis maka kita menerima hipotesis nol. Estimasi *Random effect* dengan demikian tidak bisa digunakan untuk regresi data panel, tetapi digunakan metode OLS. Atau dengan hipotesis sebagai berikut :

1 <sup>11</sup>Muhammad Iqbal, "Tahapan Analisis Regresi Data Panel" 10 Febuari 2019. https://dosen.perbanas.id/regresi-data-panel-3-penggunaan-eviews-8/

<sup>12</sup>Muhammad Iqbal, "Tahapan Analisis Regresi Data Panel" 10 Febuari 2019. https://dosen.perbanas.id/regresi-data-panel-3-penggunaan-eviews-8/

*H0*: *Common Effect Model H1*: *Random Effect Model* Kriteria keputusan:

H0 ditolak jika LM Statistik lebih besar dari nilai kritis statistik.

H0 diterima jika LM Statistik lebih kecil dari nilai kritis statistik.

#### 5. Pengujian asumsi klasik

Secara teoritis telah diungkapkan bahwa salah satu metode pendugaan oarameter dalam model regresi linear adalah *Ordinary Least Square* (OLS). Metode OLS digunakan berlandaskan pada sejumlah asumsi tertentu. Ada beberapa asumsi yang harus dipenuhi, pada rinsipnya model regresi linear yang dibangun sebaiknya tidak boleh menyimpang dari asumsi BLUE (*Best, Linear, Unbiased* dan *Estimator*), dalam pengertian lain model yang dibuat harus lolos dari penyimpangan asumsi adanya serial korelasi, normalitas, linearitas, heteroskedastisitas dan multikolineritas. Adapun masing-masing pengujian tersebut dapat dijelaskan sebagai berikut:

a. Uji Normalitas

Uji distribusi normal adalah uji untuk mengukur apakah data kita memiliki distribusi normal sehingga dapat dipakai dalam *statistic parametric* (statistik inferensial). Pendugaan persamaan dengan menggunakan metode OLS harus memenuhi sifat kenormalan, karena jika tidak normal dapat menyebabkan varians infinitif (ragam tidak hingga atau ragam yang sangat besar). Hasil pendugaan yang memiliki varians infinitive menyebabkan pendugaan dengan metode OLS akan menghasilkan nilai dugaan yang tidak berarti. Salah satu metode yang banyak digunakan untuk menguji normalitas adalah *Jarque-Bera test*.

Pada program Eviews, pengujian normalitas dilakukan dengan *Jarque-Bera test*. *Jarque-Bera test* mempunyai distribusi chi square dengan derajat bebas dua. Jika hasil *Jarque-Bera test*lebih besar

dari *chi square* pada α=5%, maka tolak hipotesis nul yang berarti tidak berdistribusi normal. Jika hasil *Jarque-Bera test* lebih kecil dari nilai chi square pada α=5%, maka terima hipotesis nul yang berarti *error term* berdistribusi normal. Untuk mendeteksi apakah residualnya berdistribusi normal atau tidak dengan membandingkan nilai *Jarque-Bera* (JB) dengan  $X^2$  tabel, yaitu:

Jika nilai JB >  $X^2$  tabel, maka residualnya berdistribusi tidak normal.

Jika nilai JB  $\langle X^2 \rangle$  tabel, maka residualnya berdistribusi normal.<sup>13</sup>

b. Uji Multikolinieritas

Uji multikolineritas bertujuan untuk menguji apakah model regresi ditemukan adanya korelasi antar variabel independen. Model regresi yang baik seharusnya tidak terjadi korelasi diantara variabel independen. Jika variabel bebas saling berkorelasi, maka variabel tersebut tidak membentuk ortogal. Variabel ortogal adalah variabel independen yang nilai korelasi antar sesama variabel independen sama dengan nol.

Cara untuk mengetahui ada atau tidaknya gejala multikolinearitas adalah dengan melihat nilai *Variance Inflation Factor* (VIF), apabila nilai VIF kurang dari 10 maka dinyatakan tidak terjadi multikolinearitas.<sup>14</sup>

c. Uji Autokorelasi

Uji autokorelasi bertujuan menguji apakah dalam model regresi linier ada korelasi antara kesalahan pengganggu pada periode t dengan kesalahan pada periode t-1(sebelumnya). Jika terjadi korelasi, maka dinamakan ada *problemautokoreksi*.

<sup>13</sup> Tim penyusun, *Modul Eviews 6*, (Semarang: Unit Pengembangan Fakultas Ekonomika, 2011), 16-17.

<sup>14</sup> Imam Ghazali, *Aplikasi Analisis Multivariete dengan Program IBM SPSS 21*, (Semarang: Badan Penerbit Universitas Diponegoro, 2016), 103.

Autokoreksi muncul karena observasi berurutansepanjang waktu berkaitan satu sama lain. Model regresi yang baik adalah regresi yang bebas dari autokorelasi.<sup>15</sup>

Penaksiran model regresi linier mengandung asumsi bahwa tidak terdapat autokorelasi diantara *disturbance terms*. Autokorelasi ini umumnya terjadi pada data time series. Konsekuensi dari adanya autokorelasi pada model ialah bahwa penaksir tidak efisien dan uji t serta uji F yang tidak valid walaupun hasil estimasi tidak bias.

Dalam penelitian ini autokorelasi menggunakan uji Durbin Watson (DW test).Uji DW adalah salah satu uji yang banyak dipakai untuk mengetahui ada tidaknya autokorelasi. Nilai *d*akan berada pada kisaran 0 hingga 4. Apabila *d* berada diantara 1.54 dan 2.46, maka tidak ada autokorelasi, jika nilai *d* ada diantara 0 hingga 1.10 dapat disimpulkan ada autokorelasi positif.<sup>16</sup>

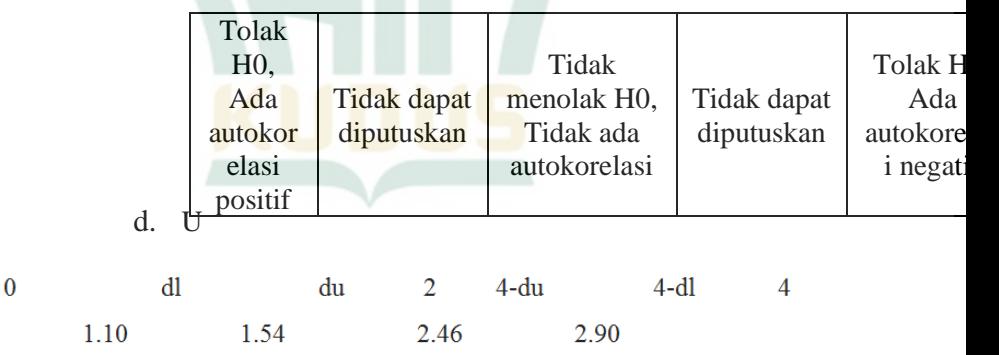

### **Tabel 3.3 Kriteria Pengujian Autokorelasi**

<sup>15</sup>Imam Ghazali, *Aplikasi Analisis Multivariete dengan Program IBM SPSS 21*, 107.

<sup>16</sup> Wing Wahyu Winaryo, *Analisis Ekonometrika dan Statistika dengan Eviews*, (Yogyakarta: UPP STIM YKPN, 2015), 31.

berbagai ukuran. Konsekuensi logis dari adanya heteroskedastisitas adalah bahwa penaksir tetap tak bias dan konsisten tetapi penaksir tadi tidak lagi efisien baik dalam sampel kecil maupun sampel besar.<sup>17</sup>

Uji heterokedastisitas bertujuan menguji apakah dalam model regresi terjadi ketidaksamaan *variance* dari residual satu pengamatan ke pengamatan yang lain. Jika *variance* dari residual satu pengamatan ke pengamatan lain tetap, maka disebut *homoskedasitas* dan jika berbeda disebut *heteroskedasitas*. Model regresi yang baik adalah yang *Homoskedastisitas* atau tidak tejadi *heteroskedasitas*. Kebanyakan data *crossection* mengandung situasi *heteroskedatisitas* karena data ini menghimpun data yang mewakili berbagai ukuran (kecil, sedang dan besar). $^{18}$ 

Dalam penelitian ini menggunakan metode *Breusch Pagan Godfrey Test*. Metode ini mengasumsikan bahwa ketika varian residual adalah tidak konstan maka ia akan berhubungan dengan satu atau lebih variabel dalam spesifikasi linear. Atau dengan kata lain, varian akan memiliki sifat variabel dan ia saling berhubungan.<sup>19</sup>

Uji hipotesis:

H0 : Tidak ada heteroskedastisitas

H1 : Ada heteroskedastisitas

Pengujian:

Jika p-value < 5% maka H0 ditolak

Jika p-value > 5% maka H0 diterima

6. Uji Hipotesis

1

a. Koefisian Determinasi  $(R^2)$ 

Koefisien determinasi  $(R^2)$ , digunakan untuk mengukur seberapa besar variable-variable

<sup>17</sup>Tim penyusun, *Modul Eviews 6*, 16-17.

<sup>18</sup> Imam Ghazali,*Aplikasi Analisis Multivariete dengan Program IBM SPSS 21*, 134.

<sup>19</sup> Setyo Tri Wahyudi, *Konsep dan Penerapan Ekonometrika Menggunakan Eviews*, (Jakarta: RajaGrafindo Persada, 2016), 208.

bebas dapat menjelaskan variabel terikat. Koefisien ini menunjukan seberapa besar variasi total pada variabel terikat yang dapat dijelaskan oleh variabel bebasnya dalam model regresi tersebut. Nilai dari koefisien determinasi ialah antara 0 hingga 1. Nilai R<sup>2</sup> yang mendekati 1 menunjukan bahwa variabel dalam model tersebut dapat mewakili permasalahan yang diteliti, karena dapat menjelaskan variasi yang terjadi pada variabel dependennya. Nilai  $R^2$  sama dengan atau mendekati 0 (nol) menunjukan variabel dalam model yang dibentuk tidak dapat menjelaskan variasi dalam variabel terikat. Nilai koefisien determinasi akan cenderung semakin besar bila jumlah variabel bebas dan jumlah data yang diobservasi.

b. Uji Hipotesis secara Simultan (Uji F-statistik)

Uji F-statistik ialah untuk menguji pengaruh variabel bebas terhadap variabel tak bebas secara keseluruhan (*simultan*). Uji F digunakan untuk mengetahui apakah variabel independen secara bersama-sama berpengaruh secara signifikan terhadap variabel dependen.<sup>20</sup>

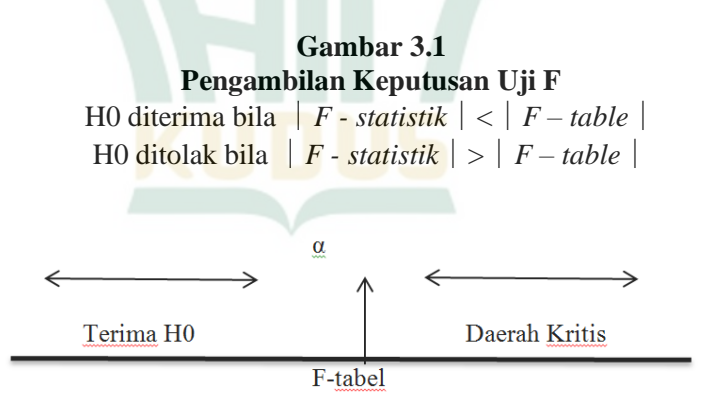

<sup>20</sup>Tim Penyusun, *Modul Eviews 6*, 18-23.

Kriteria pengambilan keputusan:

H1 diterima bila  $F_{\text{hitung}} < F_{\text{table}}$  atau nilai prob. F statistik > taraf signifikansi, maka tidak terdapat pengaruh antara variabel independen dengan variabel dependen H0 ditolak bila  $F_{\text{hitung}} > F_{\text{table}}$  atau nilai prob. F statistik < taraf signifikansi, maka terdapat pengaruh antara variabel independen dengan variabel dependen

#### c. Uji Hipotesis secara Parsial (Uji t-statistik)

Uji t-statistik digunakan untuk menguji pengaruh variabel-variabel bebas terhadap variabel tak bebas secara parsial. Uji t– statistik biasanya berupa pengujian hipotesa :

H0= Variabel bebas tidak mempengaruhi variabel tak bebas

H<sub>1</sub> Variabel bebas mempengaruhi variabel tak bebas

> Dengan menguji dua arah dalam tingkat signifikansi  $=\alpha$  dan derajat kebebasan (df) = n-k, dimana n = jumlah sampel,  $k =$  jumlah variabel behas $^{21}$

Kriteria pengambilan keputusan:

H0 diterima bila t<sub>hitung</sub>  $< t_{\text{table}}$  dan -t<sub>hitung</sub>  $> -t_{\text{table}}$  atau nilai prob. t statistik > taraf signifikansi (Tidak terdapat pengaruh yang signifikan antara variabel independen dengan variabel dependen)

H0 ditolak bila t<sub>hitung</sub>  $\epsilon_{\text{tabel}}$  dan -t<sub>hitung</sub>  $\epsilon$  -t<sub>tabel</sub> atau nilai prob. t statistik < taraf signifikansi (Terdapat pengaruh yang signifikan antara variabel independen dengan variabel dependen)

<sup>21</sup> Duwi Priyatno, *Paham Analisa Statistik Data dengan SPSS*, (Yogyakarta: MediaKom, 2010), hlm. 69.

**REPOSITORI JAIN KUDUS** 

### **Gambar 3.2 Pengambilan Keputusan Uji t**

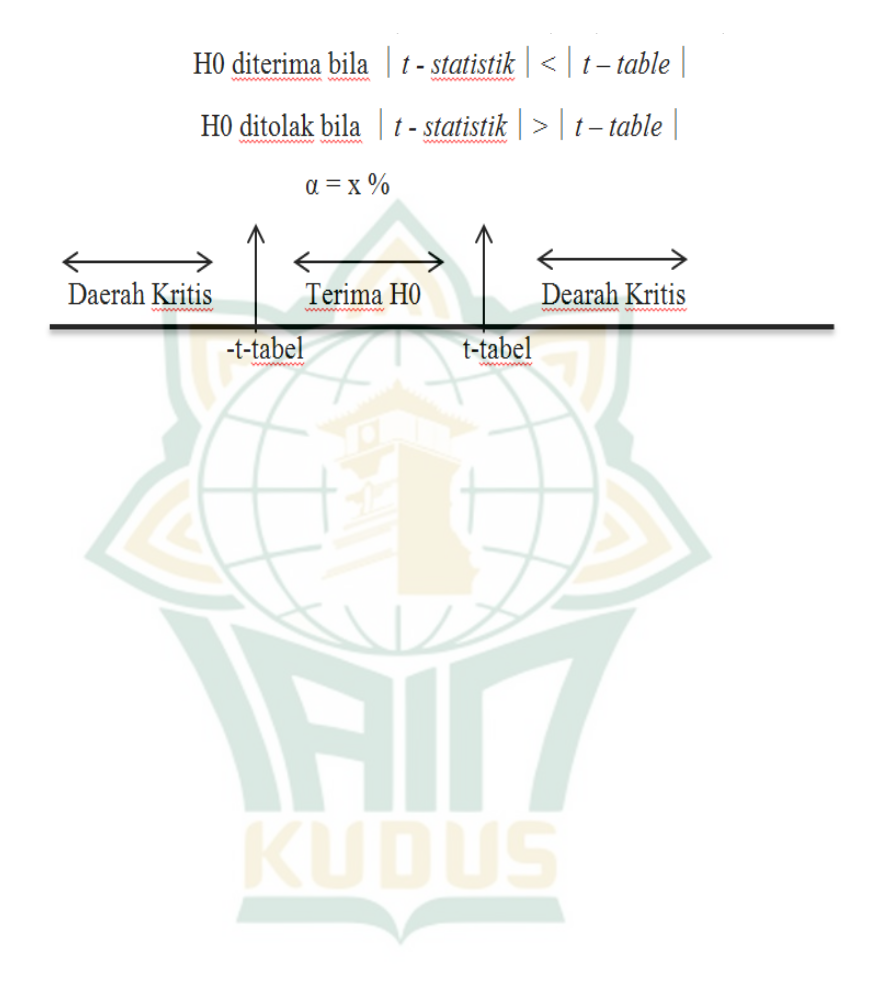